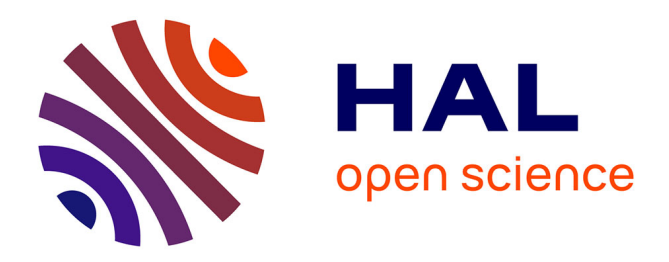

## **Réseaux sociaux académiques ? Prudence !** Laurence Bizien

### **To cite this version:**

Laurence Bizien. Réseaux sociaux académiques ? Prudence !.  $2017$ ,  $10.58079/$ qnz2. hal-01627855

### **HAL Id: hal-01627855 <https://hal.science/hal-01627855>**

Submitted on 2 Nov 2017

**HAL** is a multi-disciplinary open access archive for the deposit and dissemination of scientific research documents, whether they are published or not. The documents may come from teaching and research institutions in France or abroad, or from public or private research centers.

L'archive ouverte pluridisciplinaire **HAL**, est destinée au dépôt et à la diffusion de documents scientifiques de niveau recherche, publiés ou non, émanant des établissements d'enseignement et de recherche français ou étrangers, des laboratoires publics ou privés.

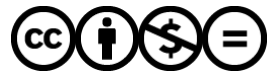

[Distributed under a Creative Commons Attribution - NonCommercial - NoDerivatives 4.0](http://creativecommons.org/licenses/by-nc-nd/4.0/) [International License](http://creativecommons.org/licenses/by-nc-nd/4.0/)

# **Réseaux sociaux académiques ? Prudence !**

par [Laurence Bizien](https://labedoc.hypotheses.org/author/laurencebizien) · Publication 31/10/2017 · Mis à jour 31/10/2017

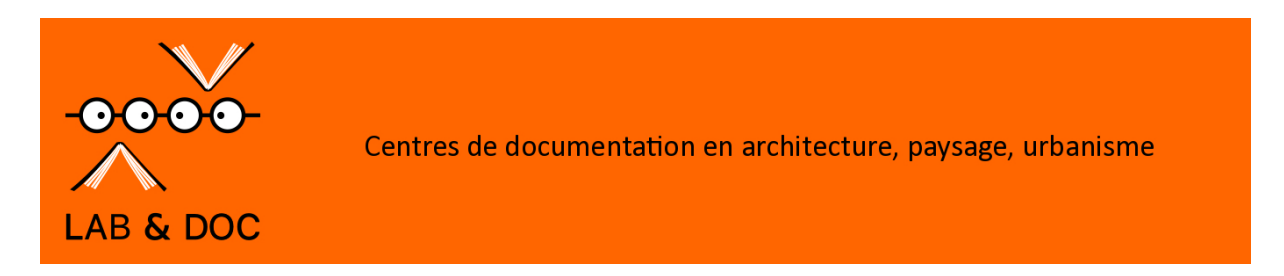

https://labedoc.hypotheses.org/978

Bon, je ne vous parlerai pas en effet de Facebook, même si certains chercheurs y sont, voire [leur institution.](https://www.facebook.com/cnrs.fr) 

Attention à bien différencier votre compte perso du pro, autrement vos étudiants ou collègues verront vos photos de vacances… ou pire !

De même, [LinkedIn,](http://www.linkedin.com/) comme [Viadeo,](http://www.viadeo.com/fr/connexion/) peuvent vous aider à trouver des opportunités de carrière… On peut y télécharger son CV, chercher des CV de collègues, de candidats, etc…

C'est connu : les chercheurs sont de plus en plus présents sur les réseaux sociaux généralistes pour communiquer (Facebook, [Twitter\)](https://labedoc.hypotheses.org/842), afficher des expériences (LinkedIn, Viadeo). **Cependant ces réseaux sociaux ne mettent pas suffisamment en valeur l'intérêt scientifique des profils des membres connectés. D'où le recours à des plateformes sociales spécifiquement conçues par et pour des chercheurs**.

**Certains outils de management de références** ont ainsi été développés dans le but de faciliter le travail collaboratif et de découvrir d'autres chercheurs ayant les mêmes intérêts : il est alors possible de prendre contact avec eux !

**[Zotero](https://labedoc.hypotheses.org/243)** permet ainsi de créer des groupes publics ou privés autour d'intérêts communs. L'association à un groupe privé se fait par envoi d'un message du créateur du groupe à ceux qu'il souhaite inviter. « Il est possible de mettre en relation sa messagerie avec Zotero pour recevoir des suggestions de contacts, ce qui permet de retrouver des interlocuteurs parmi les utilisateurs du gestionnaire de références et éventuellement de partager tout ou partie de ses références bibliographiques avec eux… » (« *[Les réseaux sociaux pour chercheurs:](http://guides-formadoct.u-bretagneloire.fr/c.php?g=491521&p=3362686) S'associer à d'autres chercheurs »*)

**A partir de 2007-2008** , les chercheurs ont pu profiter de réseaux qui leur étaient spécifiquement destinés avec des caractéristiques propres à leurs besoins (CV, diffusion de documents, outils de visualisation, métries…)

« De la même façon que les réseaux sociaux généralistes ou professionnels comme Facebook ou LinkedIn, ont trouvé leur place auprès du grand public depuis une dizaine d'années, les

réseaux sociaux pour les chercheurs creusent leur sillon auprès des communautés universitaires et de recherche. Si à la fin des années 2000, ces services étaient encore en cours de structuration et leur usage peu répandu, ce n'est plus le cas actuellement : en 2014, 42 % des chercheurs français utilisaient soit Academia soit ResearchGate(RG), qui comptent,respectivement, plus de 43 millions et 11millions de comptes au niveau mondial. » **(**« *[Réseaux sociaux académiques et diffusion de la production scientifique des chercheurs](https://hal.archives-ouvertes.fr/hal-01582202/document) en [biologie/médecine L'exemple de ResearchGate](https://hal.archives-ouvertes.fr/hal-01582202/document)*« ) : ARghh !!!

**Trois réseaux sont donc particulièrement connus et utilisés**, parmi toute la flopée qui s'est depuis développée:

- **[Academia](http://www.academia.edu/)** : ouvert en 2008, c'est actuellement le réseau le plus important au monde ( [41 millions d'inscrits en 2017](https://f.hypotheses.org/wp-content/blogs.dir/1244/files/2017/06/Note_ReseauxSociauxAcademiques-1.pdf)**)**. Orienté SHS, il est centré sur le partage de documents selon [une démarche de](http://www.academia.edu/hiring/mission) *peer-review* post-publication. Détail important : l'extension « .edu » ne renvoie pas à un établissement d'enseignement supérieur à but non lucratif, mais a été déposée avant la [régulation des noms de domaine en «](http://net.educause.edu/edudomain/eligibility.asp) .edu » (et oui, CQFD !);
- **[ResearchGate](http://www.researchgate.net/)** : ouvert en 2008 aussi, plutôt orienté dans le domaine des sciences, techniques et médecine. Permettant de partager des documents, comme Academia, son moteur de recherche sémantique interroge de nombreuses bases de données ;
- **[MyScienceWork](http://www.mysciencework.com/)** : l'un des derniers venus, puisqu' ouvert en 2010, et il est français ! Il se veut multidisciplinaire mais quand même plutôt sciences « dures » pour le moment… Sa bibliothèque est constituée d'articles, de thèses et de rapports de recherche en Open Access moissonnés dans une vingtaine de bases de données.

#### **Tous ces réseaux sont basés sur le principe de la mise en ligne du texte intégral des articles**. Ils prônent l'accès ouvert et encouragent les utilisateurs au partage des connaissances par le dépôt de leurs travaux de recherche. Academia et ResearchGate bénéficient d'une bonne visibilité dans les moteurs de recherche. Bien référencés par les outils de recherche sur internet, accessibles largement et proposant des métriques dépassant les métriques scientifiques traditionnelles, **les réseaux sociaux académiques sont bien placés comme « [plateformes de réputation](http://publications.jrc.ec.europa.eu/repository/bitstream/JRC94952/jrc94952.pdf) ».**

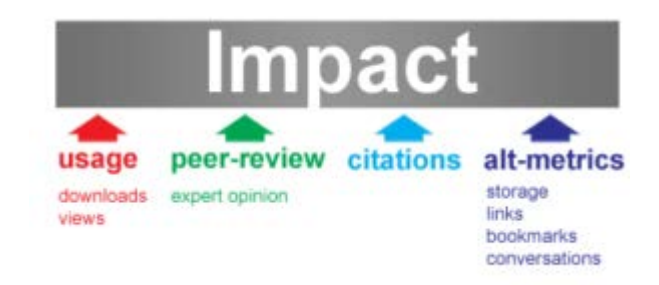

**Mais on peut en dire autant des archives institutionnelles ou nationales comme HAL**, qui ne sont pas cependant des réseaux sociaux et ne disposent pas (encore totalement !) de fonctions sociales approfondies. La [nouvelle version de HAL p](http://ist.blogs.inra.fr/technologies/2017/09/27/presentations-des-evolutions-de-hal-en-2017/)ermet de fédérer les identités chercheur, en permettant de générer son CV en plus des publications …

ResearchGate et Academia mettent en avant la fonction sociale,alors que les archives ouvertes institutionnelles valorisent la fonction archive. De fait, ces deux types de dépôt se retrouvent en compétition sur le slogan : « **Communauté, partage et visibilité »**, avec un net avantage pour l'instant pour ResearchGate , qui serait la troisième base de données d'articles derrière [Google Scholar](https://fr.wikipedia.org/wiki/Google_Scholar) et [Web of Science](https://fr.wikipedia.org/wiki/Web_of_Science).

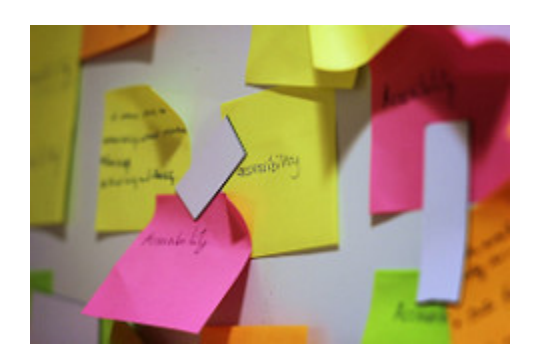

En allant dans [Dissemin,](https://dissem.in/) service gratuit créé pour aider les chercheurs à vérifier que leurs publications sont librement accessibles pour leurs lecteurs, on s'aperçoit vite que beaucoup d'articles téléchargeables le sont depuis les RSA…

*Alors « si les profils de réseaux sociaux sont mieux référencés sur Google et la visibilité des papiers d'un chercheur meilleure sur ces réseaux sociaux que sur des plateformes d'archives ouvertes, quel intérêt pour moi de déposer dans son archives institutionnelle ou dans hal? » allez- vous me dire …*

*Et bien, il faut réserver l'usage de chaque outil (réseau social et archive institutionnel) pour ce que cet outil sait faire et [ne pas confondre les genres..](http://crl.acrl.org/index.php/crl/article/view/16580)..*

Question que devrait se poser par ailleurs tout utilisateur de service en ligne, celle du **[contenu](https://urfistinfo.hypotheses.org/2596)  [et de la propriété des données](https://urfistinfo.hypotheses.org/2596)** :

On peut effectivement dire que ces RSA participent de l'open science puisque les chercheurs peuvent profiter de ce nouveau canal pour rechercher et accéder gratuitement aux articles scientifiques… Mais l'auto-archivage dans une archive ouverte ou sur un site personnel n'est pas libre, donc encore moins pour un réseau social, société commerciale qui peut s'attribuer des licences de ré-exploitation sur les contenus déposés (voir les [conditions d'utilisations](http://www.academia.edu/terms)  [d'Academia\)](http://www.academia.edu/terms).

De plus en plus d'éditeurs font d'ailleurs une distinction claire entre la politique d'autoarchivage autorisée sur des services « not for profit » et les réseaux sociaux académiques. Les autorisations de réutilisation des textes intégraux par les auteurs varient en fonction du statut de l'article (pre-print, post-print auteur ou éditeur) et d'un éventuel embargo imposé par l'éditeur : il suffit d'aller consulter le site [SHERPA/RoMEO](http://www.sherpa.ac.uk/romeo/index.php) ou d'utiliser [WillO,](https://lilliad.univ-lille.fr/chercheur/open-access/willo-decouvrez-vos-droits-a-diffuser-vos-publications-open-access) petit outils super simple qui s'appuie sur l'**article 30 de la loi pour une République numérique,** pour savoir si vous avez le droit de déposer votre texte intégral…

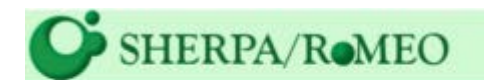

Publisher copyright policies & self-archiving

Participer à un réseau social c'est transmettre ses données et le texte intégral de ses publications à des entreprises privées comme Research Gate ou Academia. Cela signifie : laisser à ces entreprises privées des **[droits sur ses propres données et sur les travaux](https://archeorient.hypotheses.org/2554)  [scientifiques déposés](https://archeorient.hypotheses.org/2554)**.

Une étude *« Copyright compliance and infringement in ResearchGate full-text journal articles »*, récemment publiée dans la revue *Scientometrics*, a montré que 51% des articles déposés sur ResearchGate **[enfreignent les règles du copyright.](https://openarchiv.hypotheses.org/4161)**

« A l'exception notable d'Elsevier, les éditeurs sont restés assez longtemps [passifs vis-à-vis](https://www.researchinformation.info/feature/share-and-share-alike)  [des réseaux sociaux académiques,](https://www.researchinformation.info/feature/share-and-share-alike) mais [les incertitudes économiques liées au modèle de](http://onlinelibrary.wiley.com/doi/10.1087/20150303/full)  l'*[open access](http://onlinelibrary.wiley.com/doi/10.1087/20150303/full)* autant que la concurrence accrue dans le secteur les poussent progressivement à changer de stratégie. » (*[#DeleteAcademicSocialNetworks ?](https://urfistinfo.hypotheses.org/3033) Les réseaux sociaux académiques en 2016)*

Le [site Sci-Hub,](https://www.actualitte.com/article/monde-edition/le-site-sci-hub-condamne-a-payer-15-millions-pour-atteinte-au-droit-d-auteur/83499) un moteur de recherche pour les articles scientifiques, contournant les « péages » classiques des éditeurs académiques, a été condamné à payer 15 millions \$ pour atteinte au droit d'auteur…

Bon à savoir, certains chercheurs [retirent leurs articles](https://openarchiv.hypotheses.org/3299#more-3299) des réseaux sociaux et une vidéo de [Dana Mc Farland](https://www.youtube.com/channel/UCMPoVycaxuvj23oMyPANCiA) est dispo en ligne pour retirer ses PDF de ResearchGate…En2016, Academia proposait aux chercheurs qui faisaient du clic d'augmenter encore leur visibilité moyennant une petite somme… Cette pratique a entraîné le rejet d'une partie de la communauté des chercheurs en sciences humaines utilisateurs du réseau. On se demande pourquoi ! Cette polémique a été relayée sur twitter avec le [hashtag #DeleteAcademiaEdu](https://twitter.com/hashtag/DeleteAcademiaEdu)

Les autres raisons évoquées : la version déposée est encore sous embargo (donc non cessible en ligne !) ou le chercheur veut déposer ses publications dans un répertoire qui est vraiment Open Access.

### *ALORS ???*

### *Utilisez les réseaux sociaux pour leurs fonctions sociales uniquement et [HAL p](https://labedoc.hypotheses.org/422)our la pérennité des données et le libre accès !!*

*Si vous êtes utilisateurs d'Academia.edu ou de Research Gate, déposez vos fichiers sur une archive ouverte comme HAL et faites ensuite un lien vers ces fichiers depuis l'un ou l'autre de ces réseaux sociaux. Préférez le lien vers vos publications déposées sur Hal plutôt que le dépôt sur le site du réseau social.*

Déposer dans HAL, c'est être sûr de rester dans le cadre « de la recherche publique, de permettre une description plus complète et plus riche de ses travaux scientifiques et surtout [d'assurer réellement un accès libre, gratuit et pérenne à ses données.](http://www.cnrs.fr/inshs/recherche/ist/HAL-SHS/reseaux-sociaux.htm) »

Un petit tableau récap ici : [http://guides-formadoct.u](http://guides-formadoct.u-bretagneloire.fr/c.php?g=491521&p=3362004)[bretagneloire.fr/c.php?g=491521&p=3362004](http://guides-formadoct.u-bretagneloire.fr/c.php?g=491521&p=3362004)

*Plusieurs articles et billets m'ont permis de rédiger celui-ci, vous pouvez aussi prendre le temps d'y jeter un coup d'oeil :*

*Une très bonne synthèse sur le site de l'Urfist par [Aline Bouchard](http://urfist.enc.sorbonne.fr/qui-sommes-nous-/equipe) (conservatrice des bibliothèques, URFIST de Paris) [Pour une utilisation critique des réseaux sociaux](http://urfistinfo.hypotheses.org/2596)  [académiques ;](http://urfistinfo.hypotheses.org/2596)*

*De même, un document très utile réalisé aussi par Aline Bouchard : une comparaison détaillée et exhaustive entre HAL et les réseaux sociaux de type Academia et ResarchGate : [Eléments de comparaison archives ouvertes \(HAL\) et réseaux sociaux académiques](http://urfist.enc-sorbonne.fr/sites/default/files/ab/Bouchard_Comparaison_AO_RSX_112016.pdf)  [\(Academia, ResearchGate\);](http://urfist.enc-sorbonne.fr/sites/default/files/ab/Bouchard_Comparaison_AO_RSX_112016.pdf)*

*Mais aussi : [Réseaux sociaux académiques et diffusion de la production scientifique des](https://hal.archives-ouvertes.fr/hal-01582202/document)  [chercheurs en biologie/médecine L'exemple de ResearchGate](https://hal.archives-ouvertes.fr/hal-01582202/document) Christophe Boudry, Aline Bouchard;*

*Ainsi que le récent article : [Robin des bois ou rogue open access ? Les réseaux sociaux](https://urfistinfo.hypotheses.org/3107)  [académiques en 2017;](https://urfistinfo.hypotheses.org/3107)*

*L'article de hal-shs : « [Réseaux sociaux et archives ouvertes : HAL versus Academia.edu](http://www.cnrs.fr/inshs/recherche/ist/HAL-SHS/reseaux-sociaux.htm)  [ou Research Gate](http://www.cnrs.fr/inshs/recherche/ist/HAL-SHS/reseaux-sociaux.htm)« ;*

*Le tuto de [formadoct \(](http://guides-formadoct.u-bretagneloire.fr/reseauxsociaux)Université Bretagne Loire) sur les réseaux sociaux;*

*Et le billet de Françoise Acquier [\(Lab&doc Cresson\)](https://labedoc.hypotheses.org/102): « Hal – Academia.edu, jouer des complémentarités ! »*